### **ISONORM 9241/110-Fragebogen**

Der ISONORM 9241/110 von Prümper und Anft wird vor allem im betrieblichen Kontext eingesetzt. Er prüft, inwieweit eine Anwendung die in der gleichnamigen Norm formulierten sieben Gestaltungsanforderungen Aufgabenangemessenheit, Selbstbeschreibungsfähigkeit, Steuerbarkeit, Erwartungskonformität, Fehlertoleranz, Individualisierbarkeit und Lernförderlichkeit erfüllt.

Die Dialogprinzipien werden anhand mehrerer Aussagen bewertet. Die Befragten geben an, ob eher die negative (links), oder die positive Aussage (rechts) auf die Software zutrifft. Hier sehen Sie ein Beispiel zum Thema Fehlertoleranz:

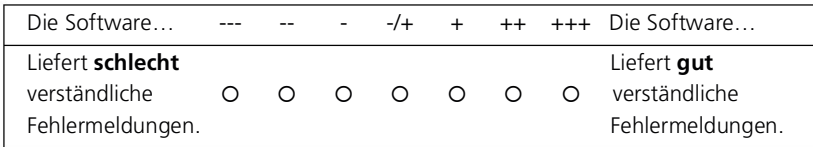

#### SCHRITT 1: PLANUNG UND DURCHFÜHRUNG

Die Fragen des ISONORM sind bewusst allgemein gehalten. Um in der Auswertung konkrete Verbesserungshinweise zu erhalten, muss daher bei umfangreichen Anwendungen im Vorfeld des Einsatzes festgelegt werden, welcher Software-Teil oder welche Software-Funktion bewertet werden soll. Denken Sie beispielsweise an eine umfangreiche mobile Kassensoftware. Wenn man das gesamte Kassen-Programm beurteilen lässt, werden nur sehr allgemeine Ergebnisse zu Tage treten. Wenn man jedoch konkret die "Karten-Bezahlfunktion" des Programms bewerten lässt, bekommt man spezifische Hinweise auf Schwächen und Verbesserungsmöglichkeiten. Gegebenenfalls sind also verschiedene Teile einer Anwendung separat zu beurteilen.

### SCHRITT 2: AUSWERTUNG

Für die Auswertung werden die Antworten in Werte zwischen -3 und +3 kodiert. In der Praxis hat sich ein Richtwert von +1 als Mindestkriterium für "gute" Software etabliert. Erreicht eine Anwendung insgesamt oder in einzelnen Aspekten durchschnittlich Werte kleiner als +1, so zeigt sich hier Optimierungsbedarf. Die Auswertung kann unterschiedlich detailliert erfolgen. Die Mittelwerte jeder Frage geben Auskunft, wie die Software hinsichtlich der einzelnen beurteilten Eigenschaften bewertet wird. Zusätzlich können auch Mittelwerte für die sieben Dialogprinzipien betrachtet werden. So ist ein schneller Überblick als auch ein Vergleich zwischen mehreren Anwendungen möglich. Möchte man verschiedene Softwareprodukte hinsichtlich ihrer Gebrauchstauglichkeit vergleichen, empfiehlt sich die Berechnung des Gesamtmittelwertes über alle Dialogprinzipien hinweg. Die Abbildung zeigt beispielhaft das Ergebnis einer solchen Analyse. Diese können als Grundlage für Fokusgruppen mit Testnutzer und Entwickler herangezogen werden, um konkrete Gestaltungsvorschläge zur Verbesserung zu entwickeln.

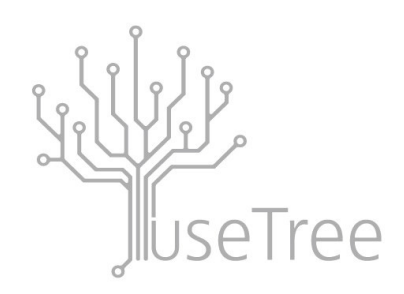

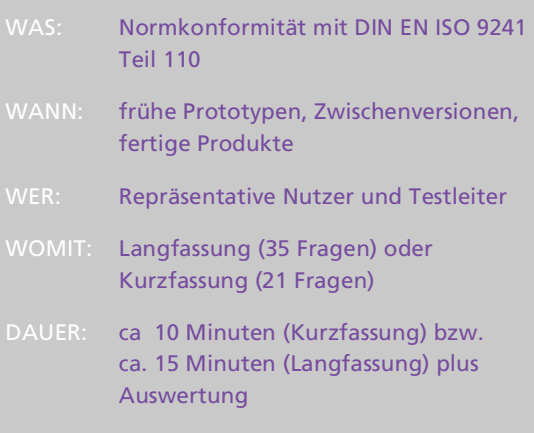

### VORTEILE DER METHODE

- wissenschaftlich geprüft
- Fragebogen ist mehrsprachig verfügbar
- Ergebnisse können als Grundlage für Fokusgruppen dienen

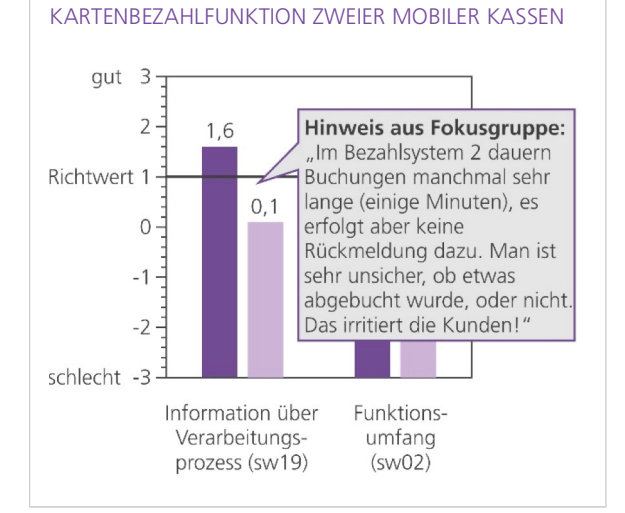

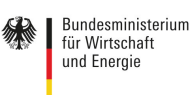

Mittelstand- ■ Digital

Gefördert durch

# **ISONORM 9241/110-S**

## **Beurteilung von Software** auf Grundlage der **I n t e r n a t i o n a l e n E r g o n o m i e - N o r m D I N E N I S O 9 2 4 1 – 1 1 0**

Prof. Dr. Jochen Prümper

2008

Im Folgenden geht es um die Beurteilung von Softwaresystemen auf Grundlage der Internationalen Norm DIN EN ISO 9241/110.

### **Bitte beachten Sie:**

- $\rightarrow$  Das Ziel dieser Beurteilung ist es, Schwachstellen bei Softwaresystemen aufzudecken und konkrete Verbesserungsvorschläge zu entwickeln.
- $\rightarrow$  Um dies zu bewerkstelligen, ist Ihr Urteil als Kenner des Softwaresystems von entscheidender Bedeutung! Grundlage Ihrer Bewertung sind Ihre individuellen Erfahrungen mit dem Software-Programm, das Sie beurteilen möchten.
- $\rightarrow$  Dabei geht es nicht um eine Beurteilung Ihrer Person, sondern um Ihre persönliche Bewertung der Software, mit der Sie arbeiten.

Bitte machen Sie im folgenden Kasten zunächst einige Angaben zu der Software, auf die sich Ihre Beurteilung im Folgenden beziehen wird.

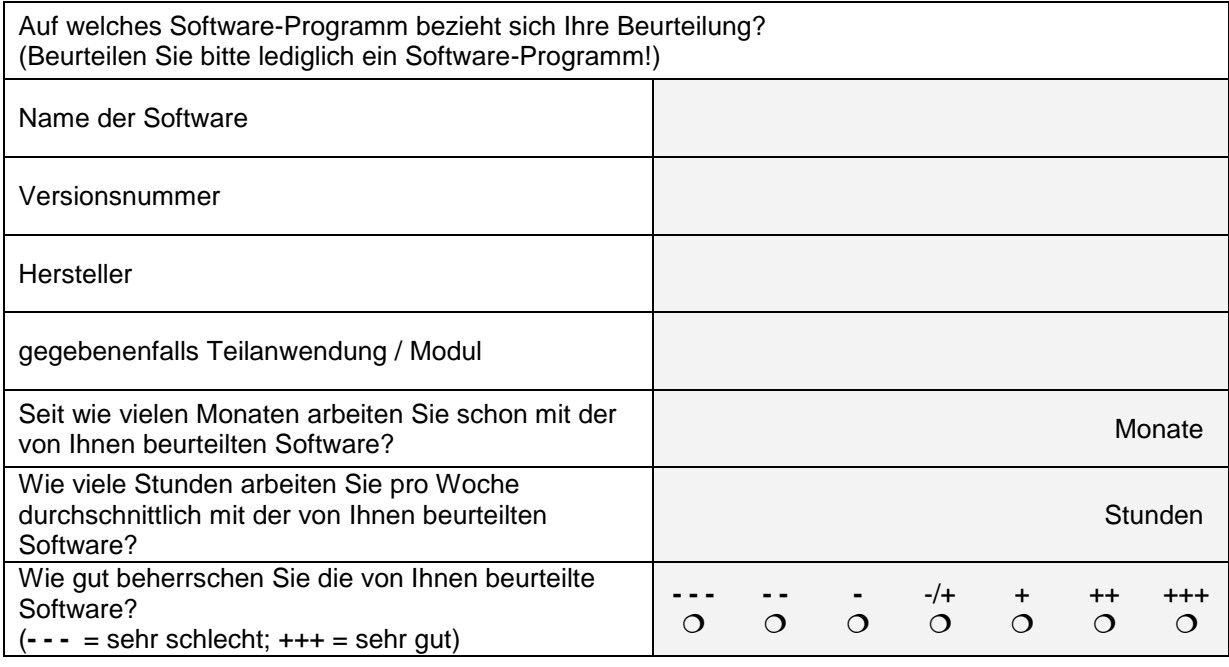

### **Noch ein Hinweis zur Beantwortung des Beurteilungsbogens:**

Im folgenden Fragebogen werden die Anforderungen der Norm über Beschreibungen konkretisiert. Diese Beschreibungen weisen immer folgende Form auf:

### **Beispiel:**

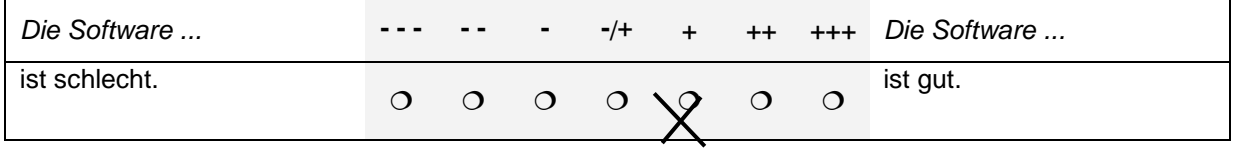

In diesem Beispiel wird danach gefragt, wie gut bzw. wie schlecht die Software ist. Die Benutzerin/ der Benutzer beurteilt in diesem Fall die Software zwar als gut, sieht jedoch noch Verbesserungsmöglichkeiten.

- $\rightarrow$  Am besten bearbeiten Sie den Beurteilungsbogen, während Sie das zu bewertende Softwaresystem vor sich am Bildschirm haben. Dadurch haben Sie die Möglichkeit, bei der Beantwortung der einzelnen Fragen die eine oder andere Sache noch einmal zu überprüfen.
- $\rightarrow$  Füllen Sie bitte den Beurteilungsbogen äußerst sorgfältig aus und lassen Sie keine der Fragen aus!

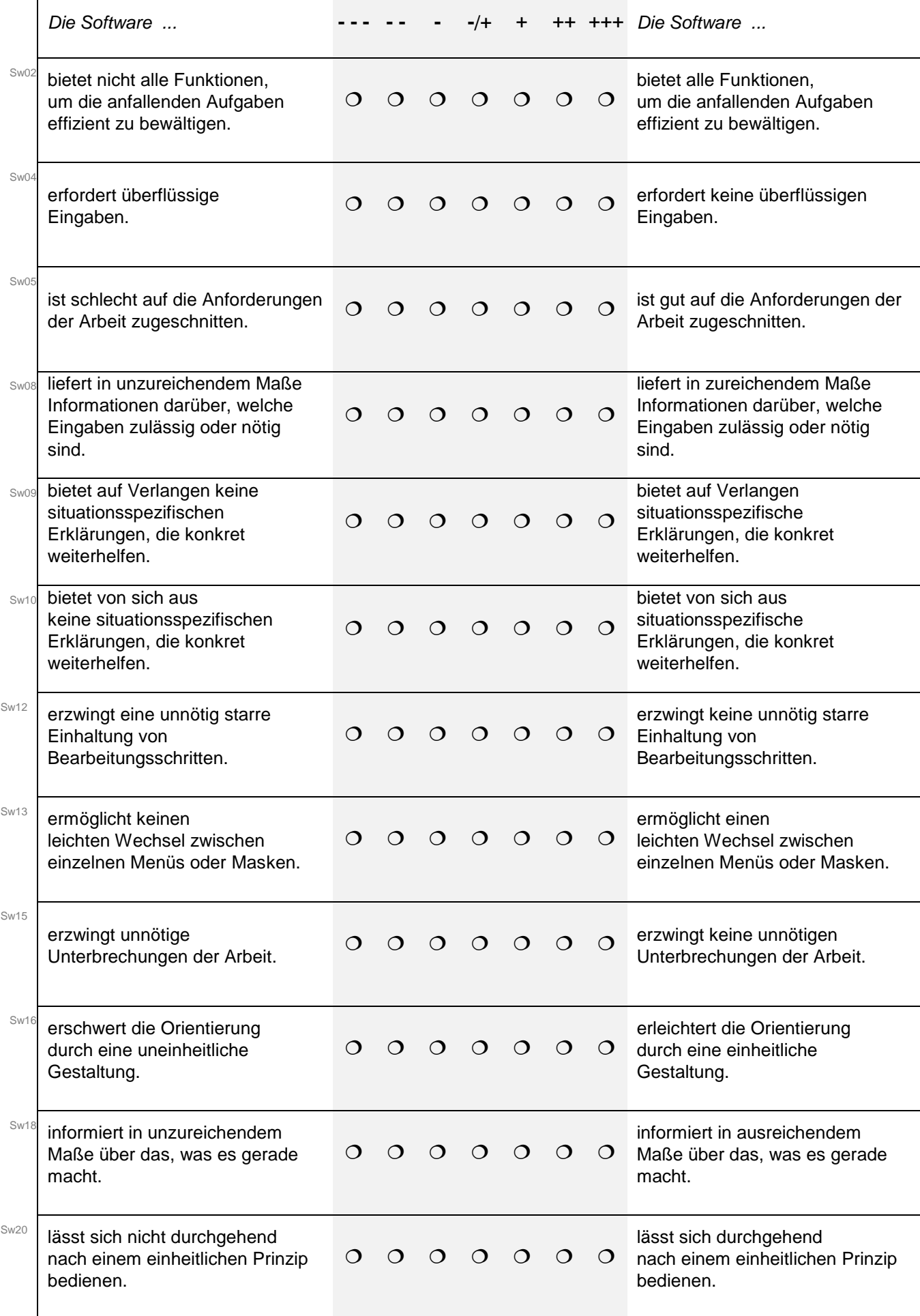

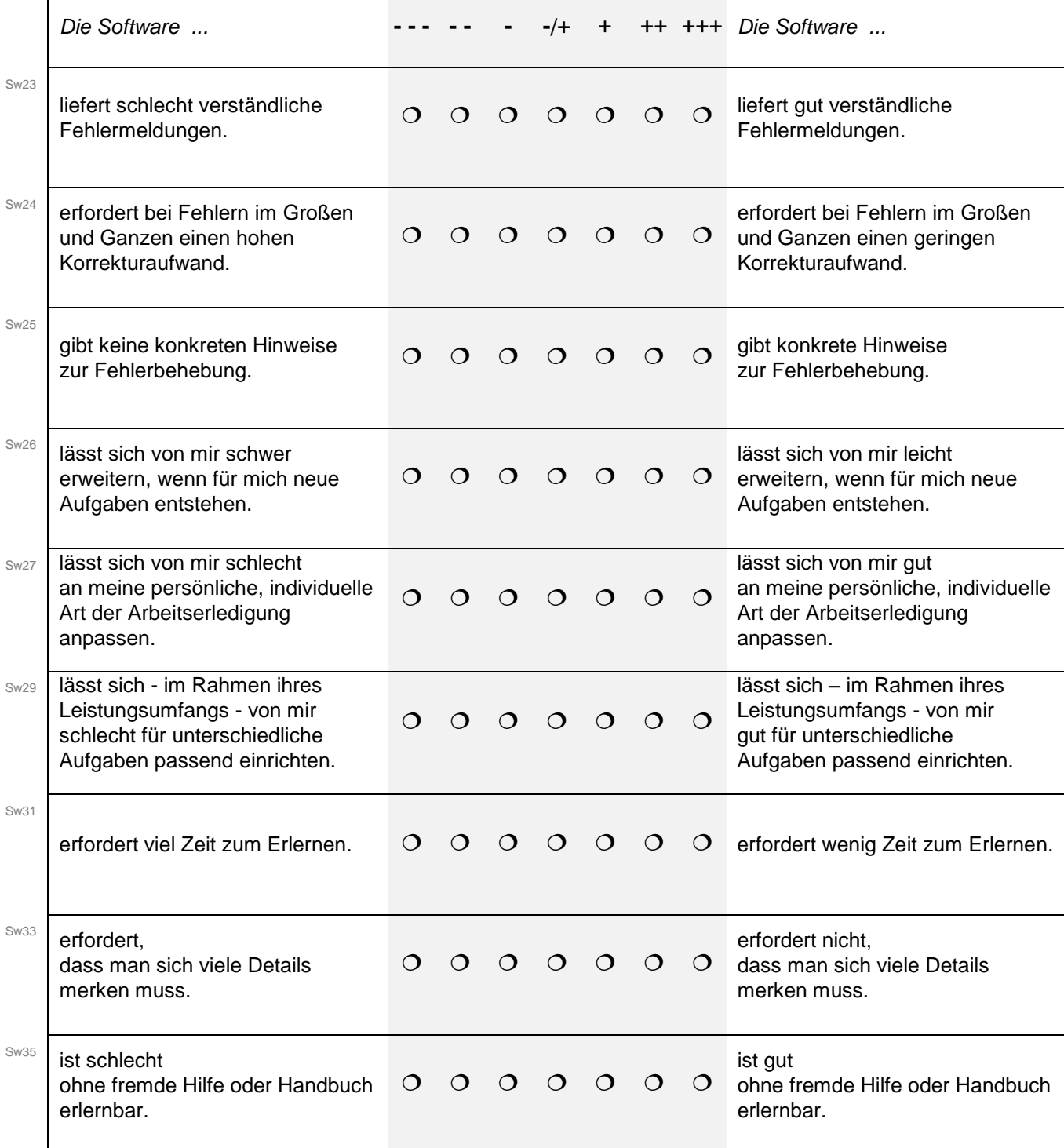

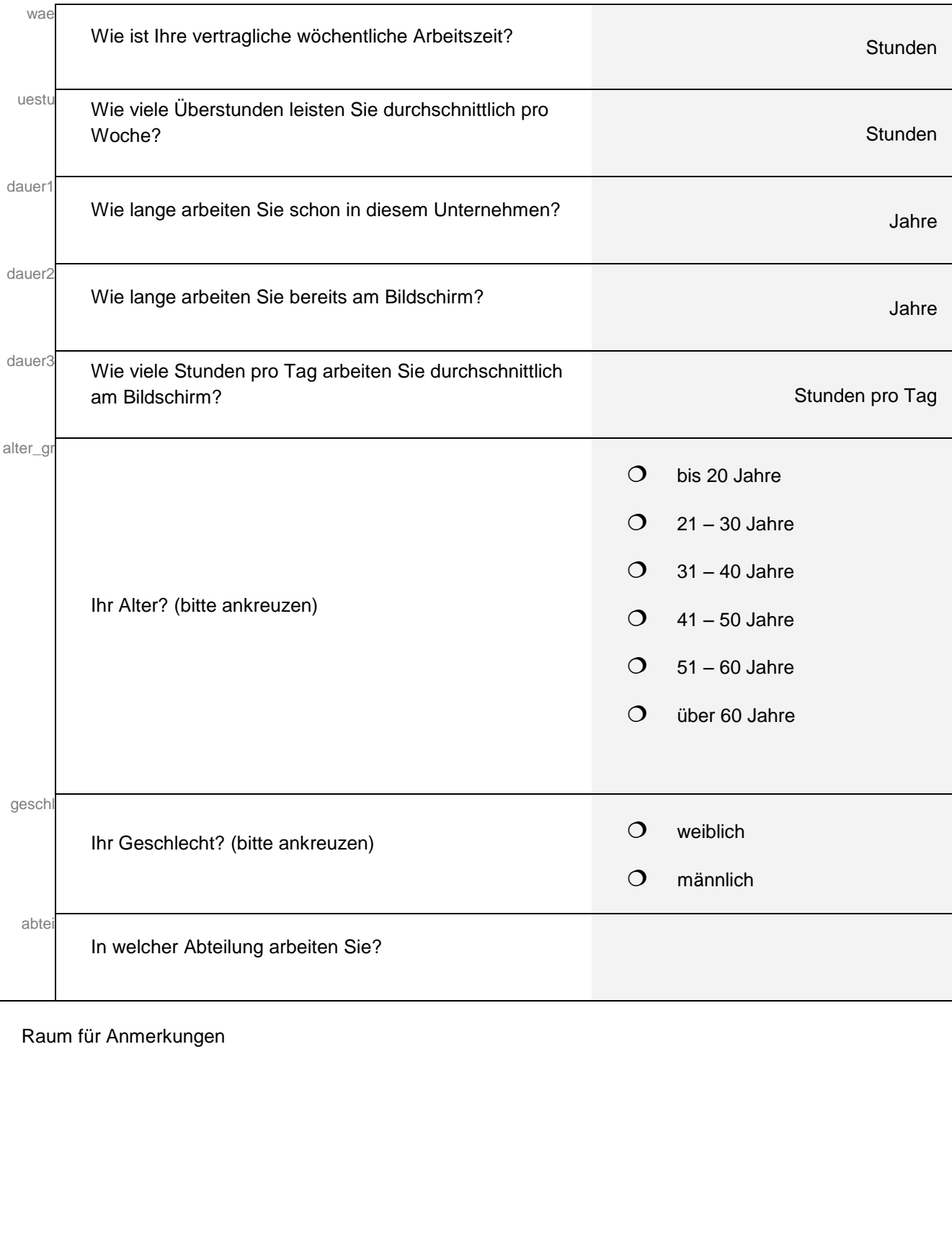